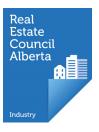

## Ceasing your brokerage

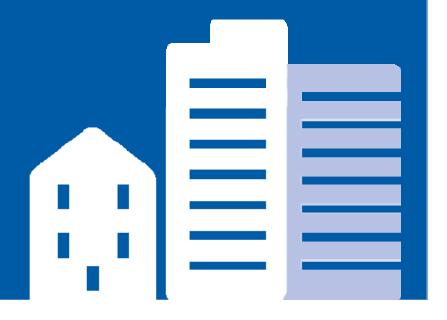

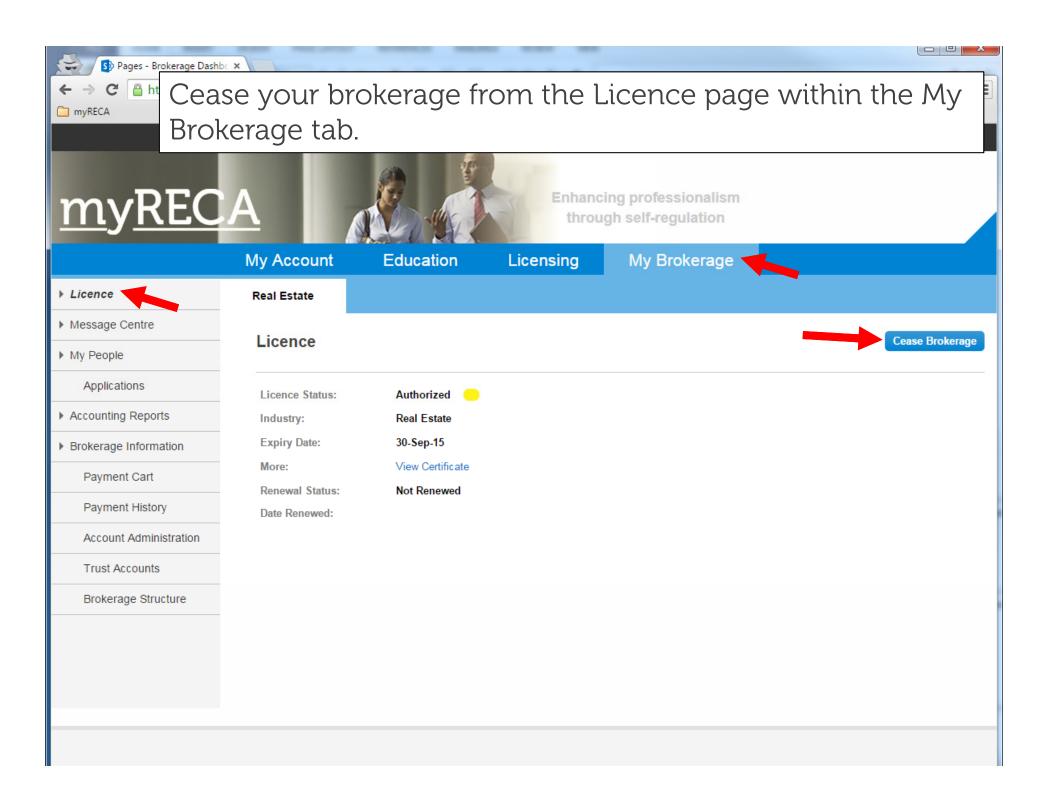

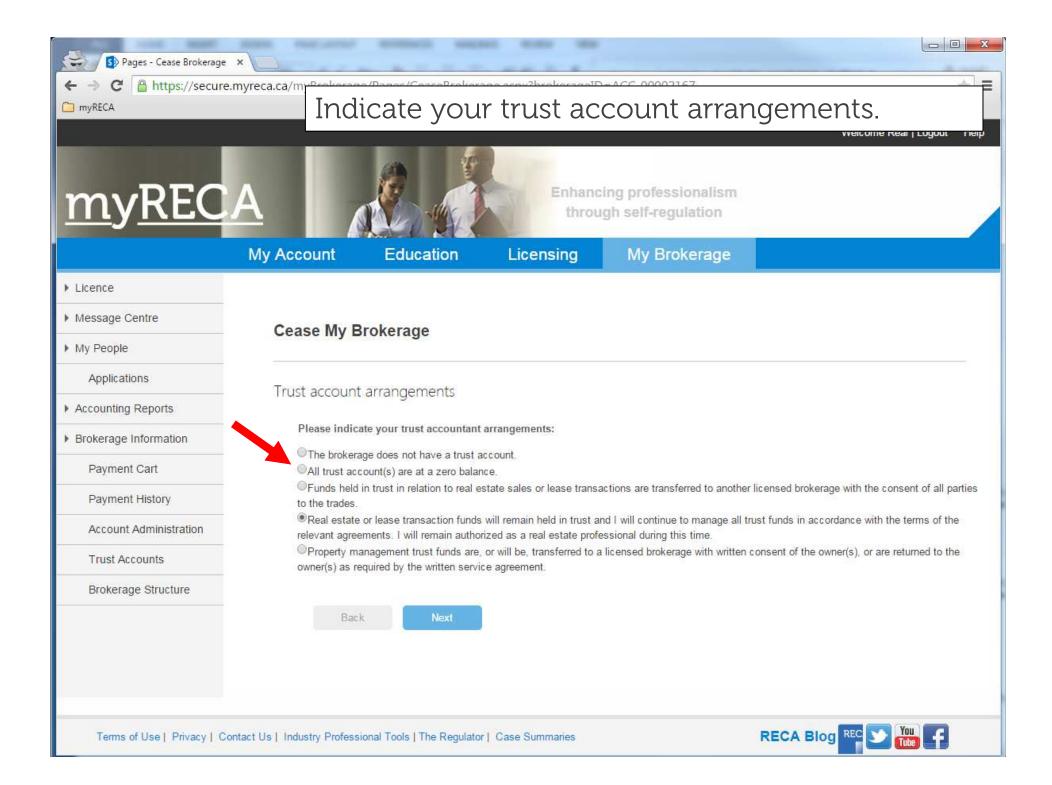

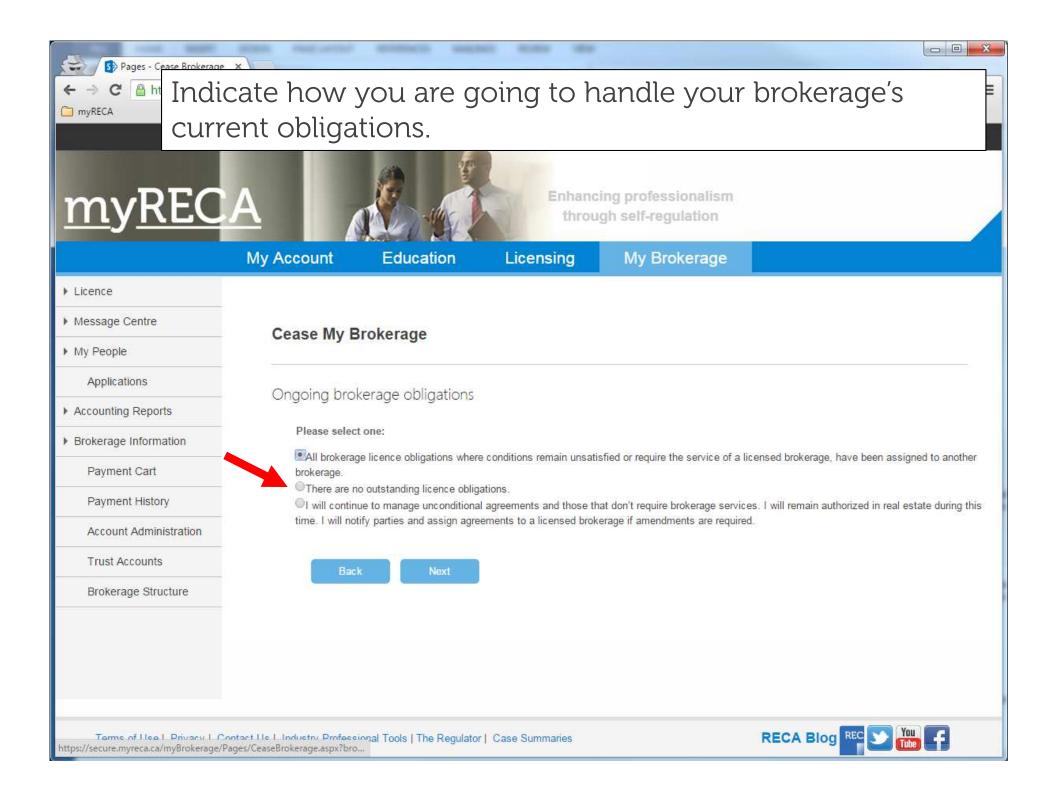

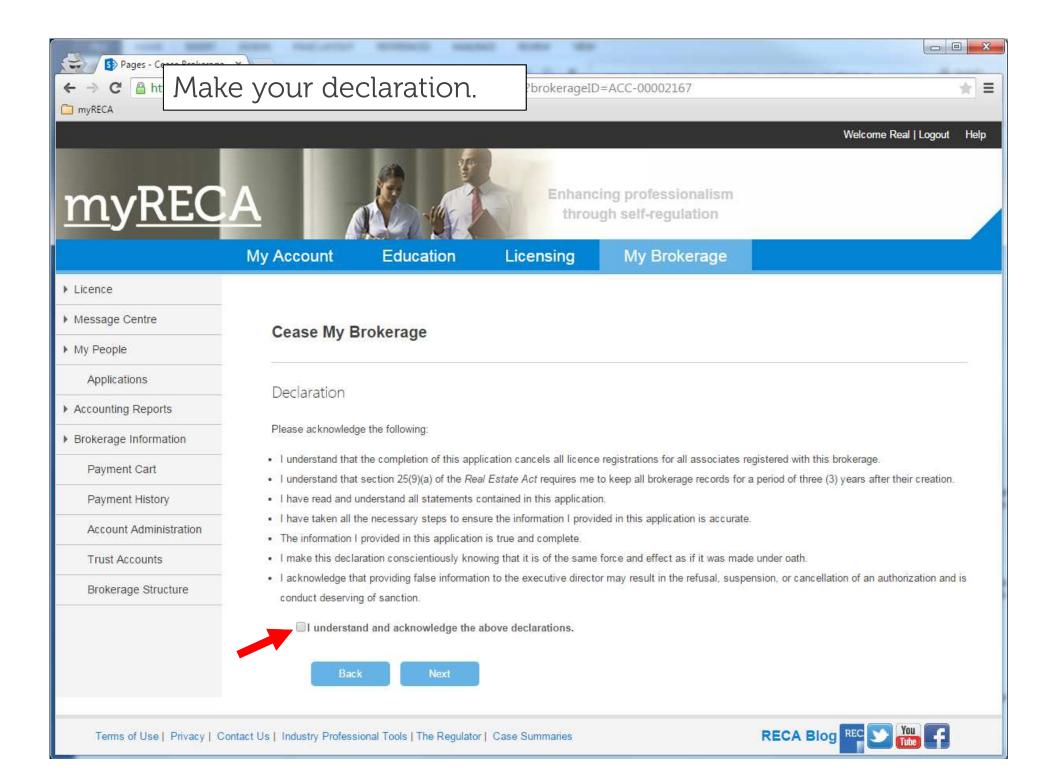

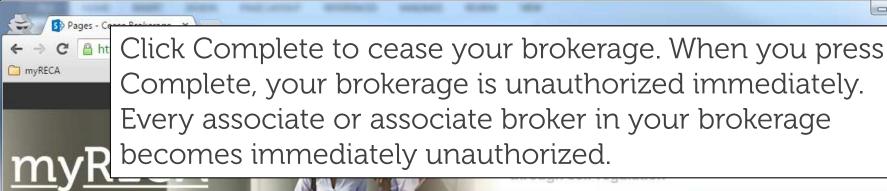

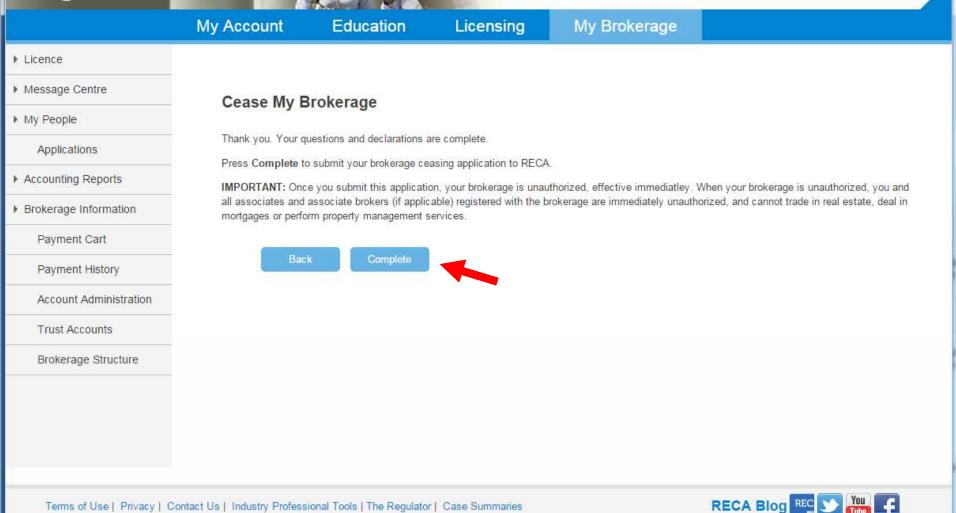

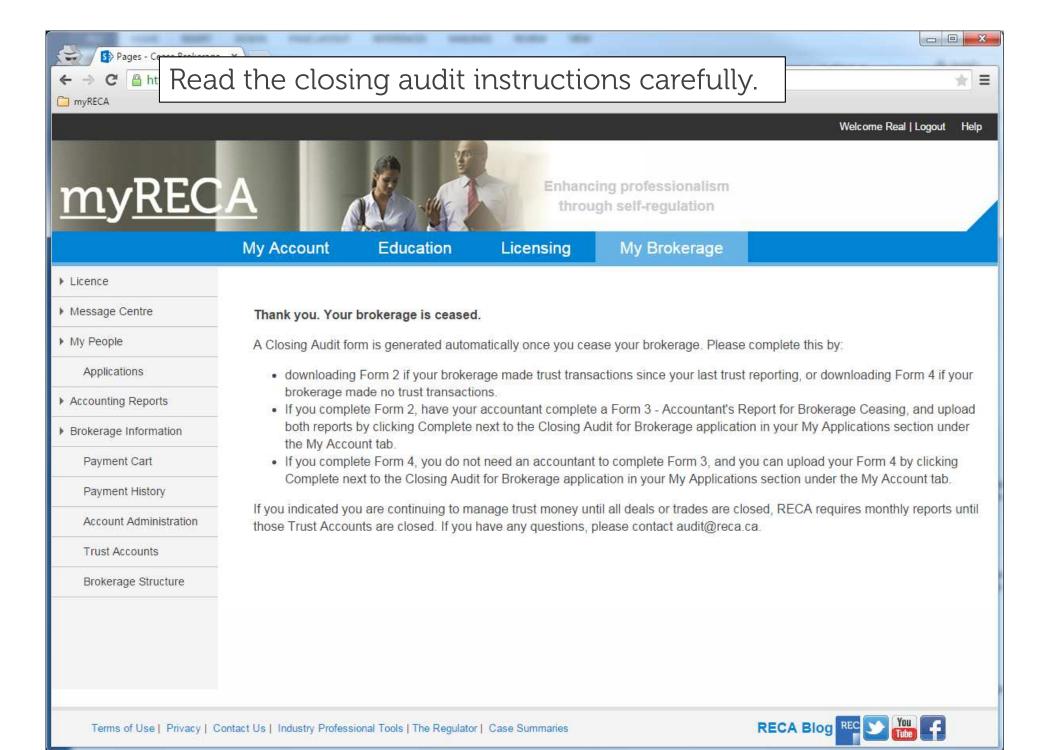

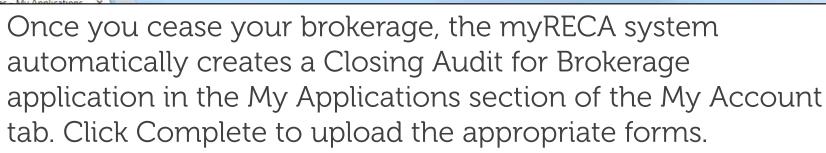

myRECA

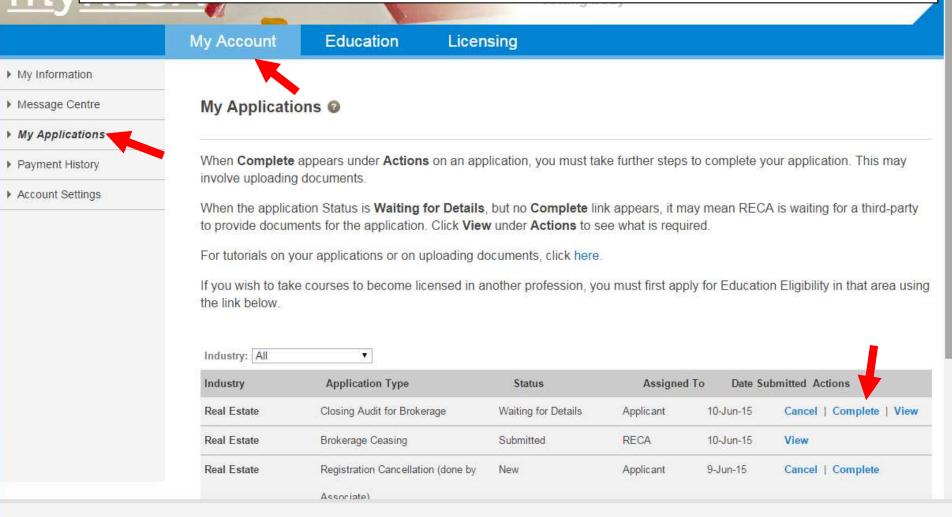